## Текстовый редактор Microsoft Word (MS Office 2000 - 2003)

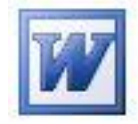

## Задание № 10 Редактор формул

- 1. Добавьте значок редактора формул в Стандартную панель: Вид / Панели инструментов / Настройка / Команды / Вставка...
- 2. Пользуясь редактором формул, наберите текст:

Например, доказано, что при нормальном распределении величины Х случайная величина

$$
T = \sqrt{n} \frac{\widetilde{m} - m}{\sqrt{\widetilde{D}}},\tag{14.4.1}
$$

где

$$
\widetilde{m} = \frac{\sum_{i=1}^{n} X_i}{n}, \ \ \widetilde{D} = \frac{\sum_{i=1}^{n} (X_i - \widetilde{m})^2}{n-1},
$$

подчиняется так называемому закону распределения Стьюдента с n-1 степенями свободы; плотность этого закона имеет вид

$$
S_{n-1}(t) = \frac{\Gamma(\frac{n}{2})}{\sqrt{(n-1)\pi} \Gamma(\frac{n-1}{2})} (1 + \frac{t^2}{n-1})^{-\frac{n}{2}},
$$
\n(14.4.2)

где  $\Gamma(x)$  – известная гамма-функция:

$$
\Gamma(x) = \int_{0}^{\infty} u^{x-1} e^{-u} \, du \, .
$$

Оценки для этих параметров определяются формулами:

$$
\widetilde{m}_x = \frac{\sum_{i=1}^n x_i}{n}; \widetilde{m}_y = \frac{\sum_{i=1}^n y_i}{n};
$$
\n
$$
\widetilde{E}_x = \rho \sqrt{2} \sqrt{\frac{\sum_{i=1}^n (x_i - m_x)^2}{n-1}};
$$
\n
$$
\widetilde{E}_y = \rho \sqrt{2} \sqrt{\frac{\sum_{i=1}^n (y_i - m_y)^2}{n-1}},
$$
\n(14.7.1)

где  $\rho \approx 0,477$ .